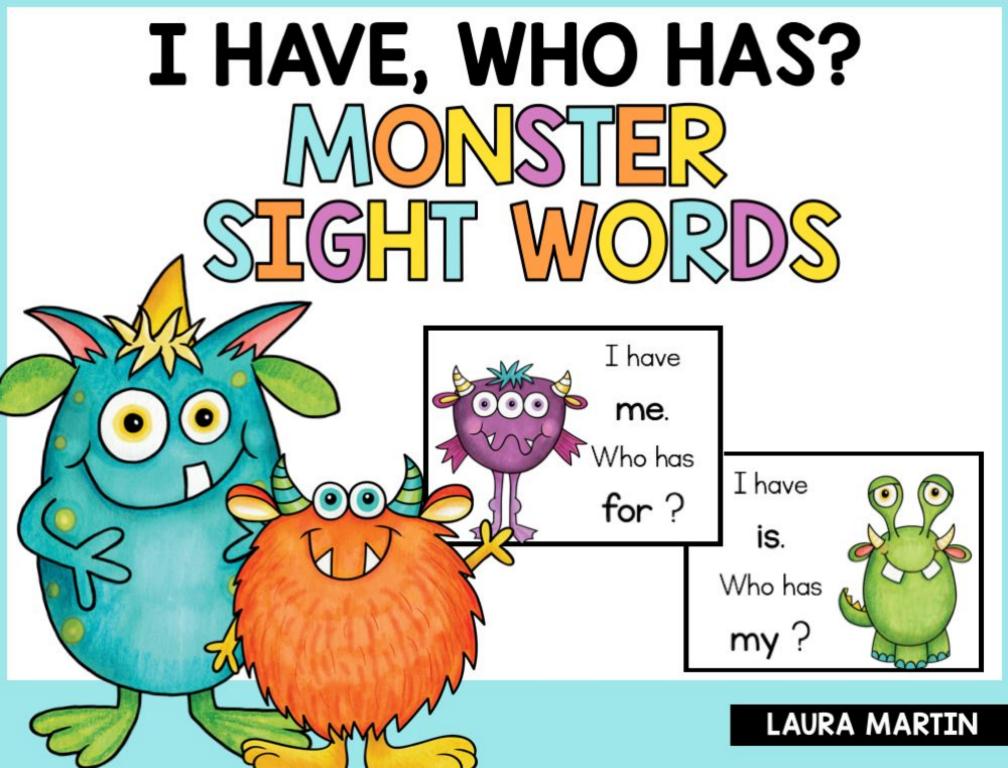

# THANK YOU!

Thank you so much for downloading my product. I hope you love it as much as my kiddos and I do! I would love you to visit my blog!

You may enjoy the following resources!

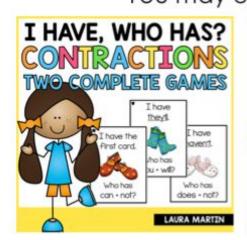

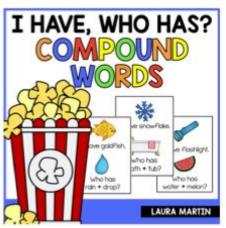

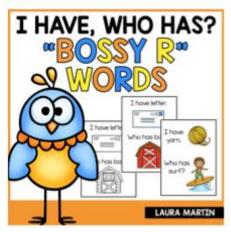

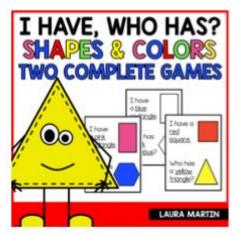

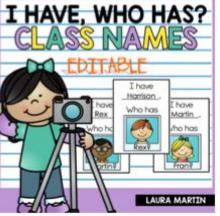

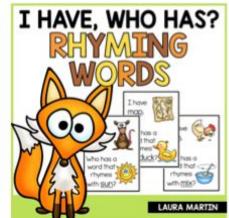

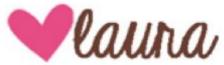

©Laura Martin. All Rights Reserved Single classroom use only.

This document may not be duplicated, distributed, or re-published in any format without written permission from the author/owner.

Common Core State Standards © Copyright 2010. National Governors Association Center for Best Practices and Council of Chief State School Officers. All rights reserved. TEACHER INFO

## I HAVE, WHO HAS MONSTER SIGHT WORDS

I Have, Who Has-Sight Words includes 24 word cards containing 23 beginning sight words plus 11 editable cards. The game is offered in color and blackline. The following words are included:

| F | a   | here | .: |
|---|-----|------|----|
|   | and | I    |    |
|   | at  | in   |    |
|   | can | is   |    |
|   | for | it   |    |
| l | go  | like |    |
|   |     |      |    |

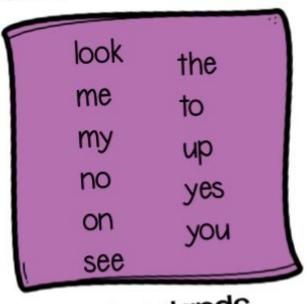

## Common Core State Standards

CCSS 1.RFS.3. Know and apply grade-level phonics and word analysis skills in decoding words. CCSS 2.RFS.3 Know and apply grade-level phonics and word analysis skills in decoding words.

## I HAVE, WHO HAS MONSTER SIGHT WORDS

- Print, laminate, and cut out the cards.
- 2 When ready to play, distribute one card to each child. If you have less than 24 students, you may want to give a few students more than one card or include yourself in distribution.
- 3 Play begins when the student with the first card reads his card. Students must listen for the first word/picture on their cards.
- 4 When a student hears his word/picture read, he then reads his card.

Play continues until the last card is read.

If you would like to add words to this set, edit the DIRECTIONS TO EDIT: cards beginning on page 11. Do not use the first "look" card. Use the second "look" card. Insert a text box with the word you would like to add. Continue inserting words until you have the words you need. Use the last card on page 12 for your last game card. You can duplicate pages 10-12 to add more cards. Font: KG Neatly Printed-Words are bolded. Free for personal use. Available on TpT.

My students like to exchange cards with friends and play the game 2 to 3 times.

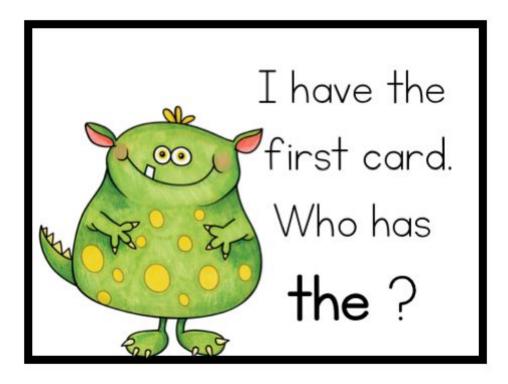

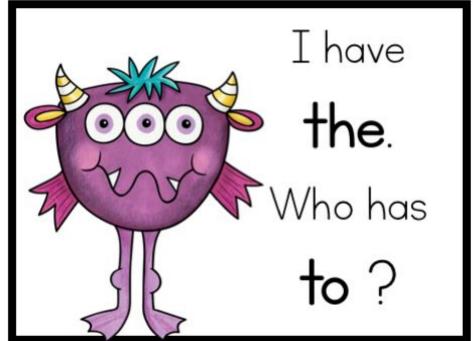

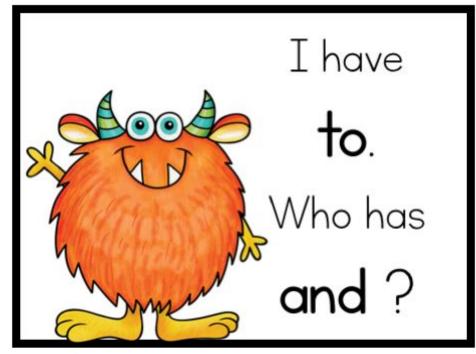

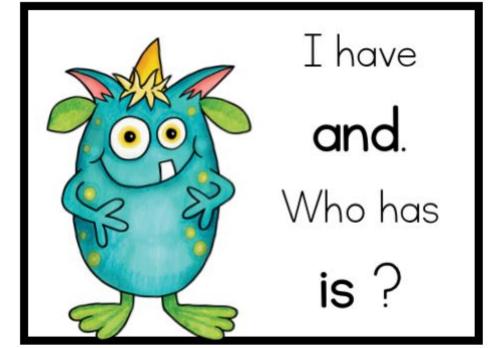

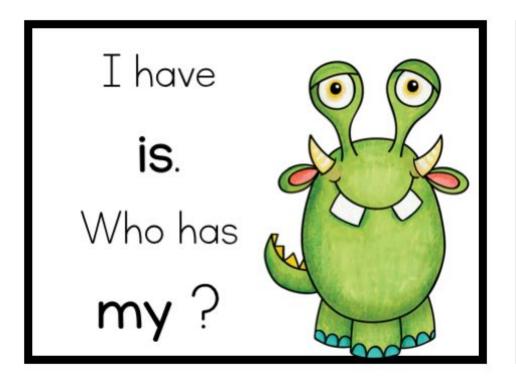

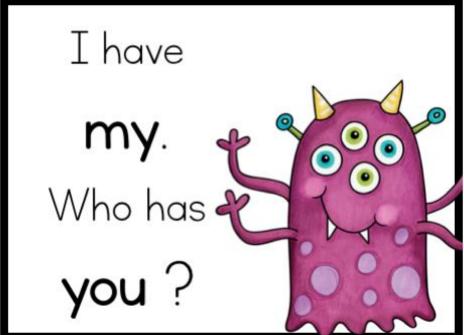

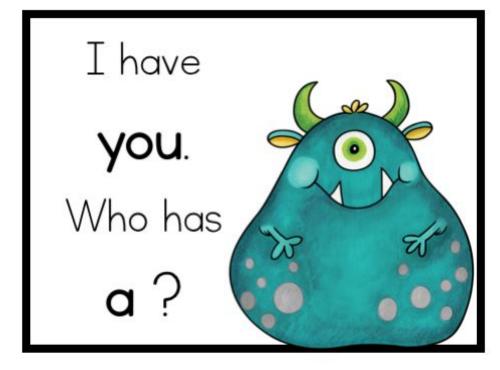

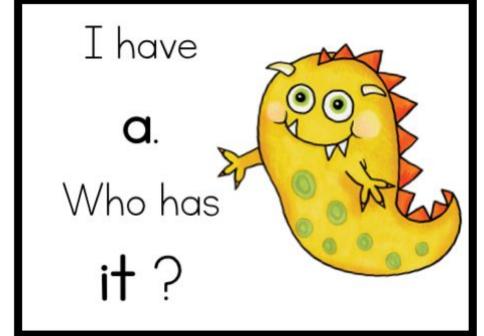

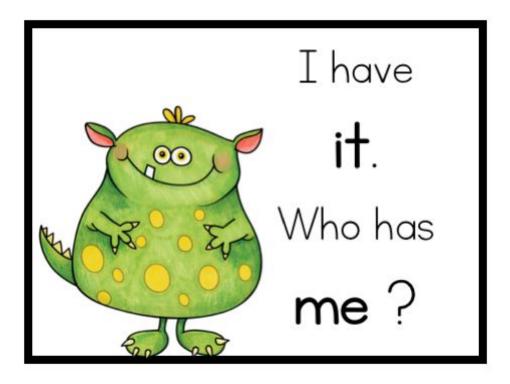

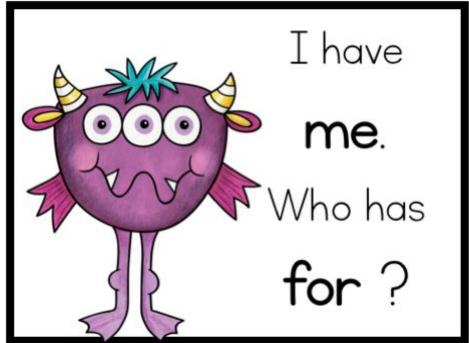

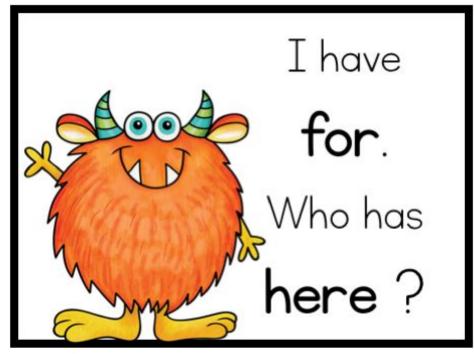

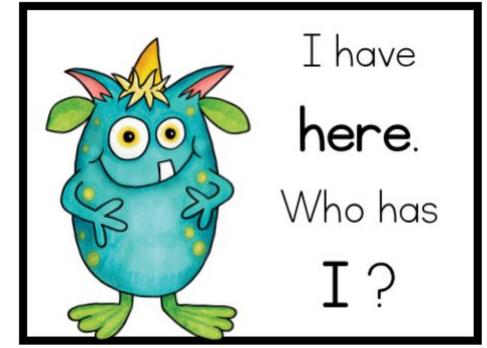

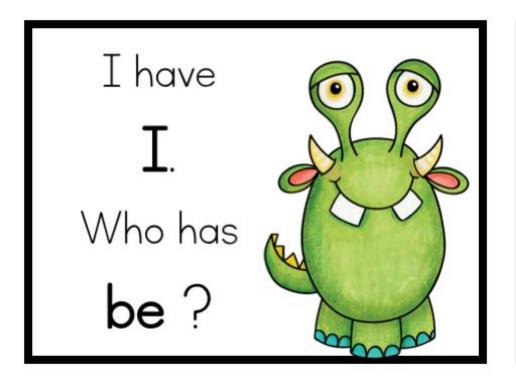

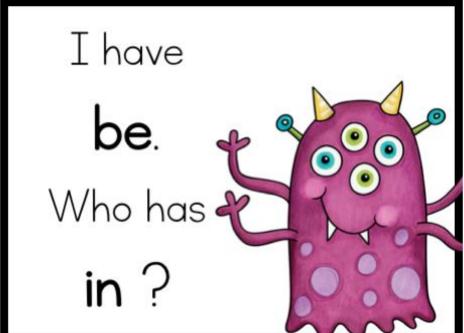

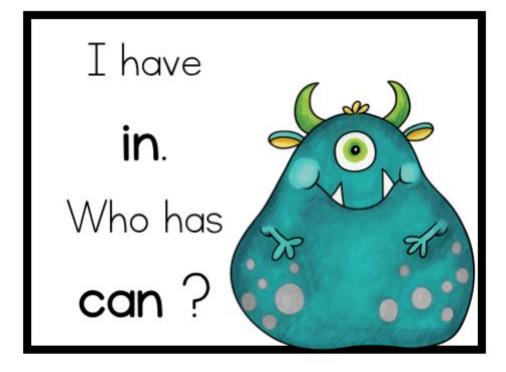

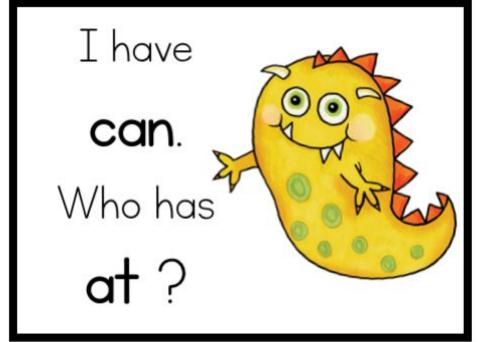

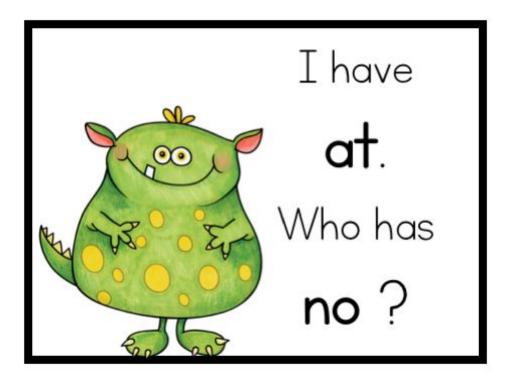

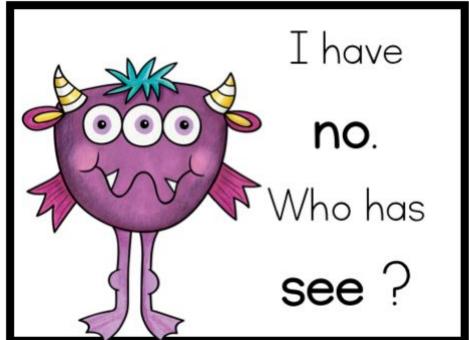

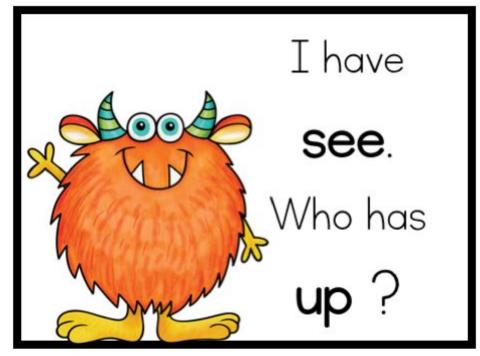

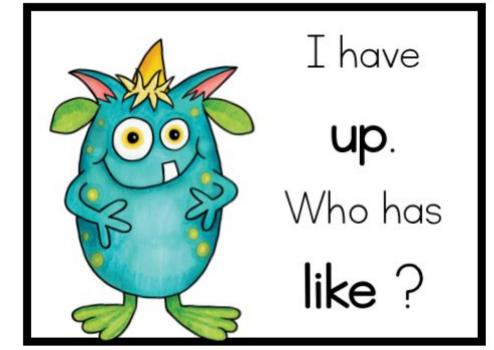

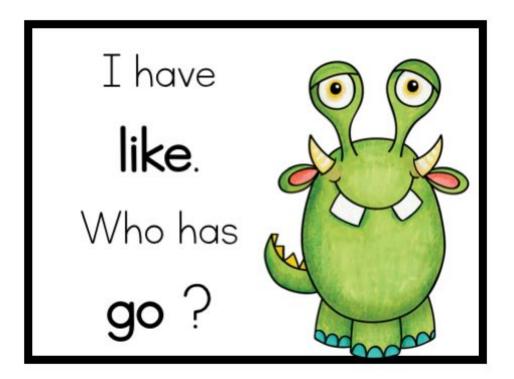

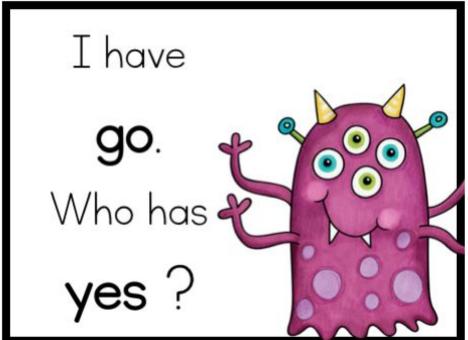

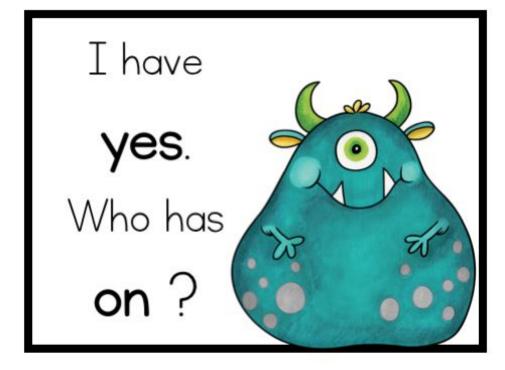

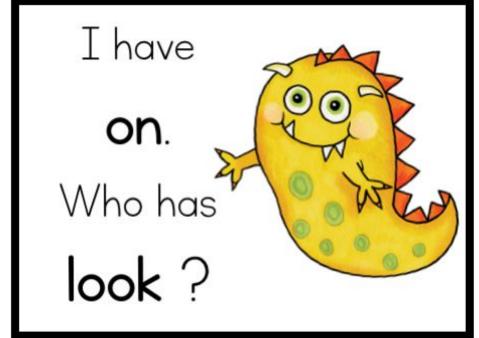

If you would like to edit, begin with this card.

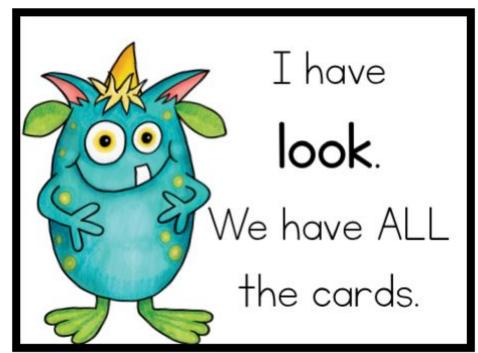

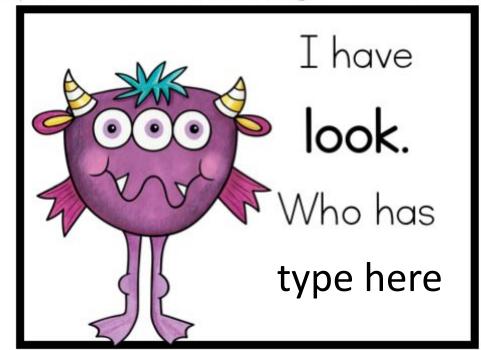

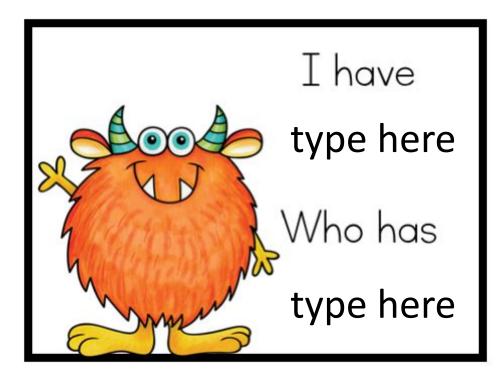

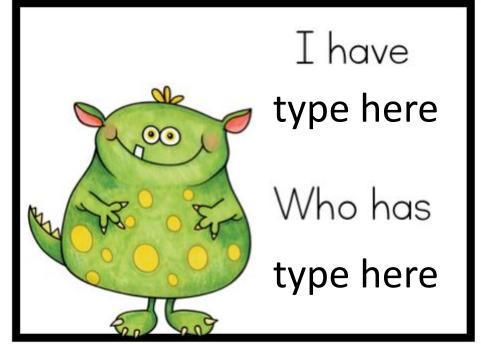

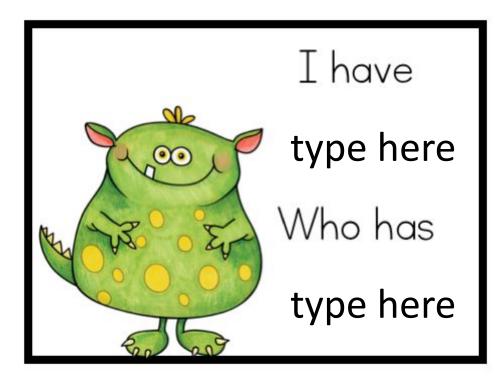

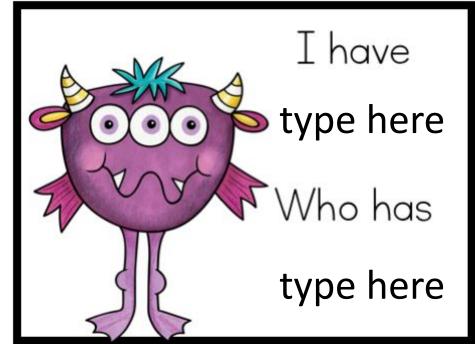

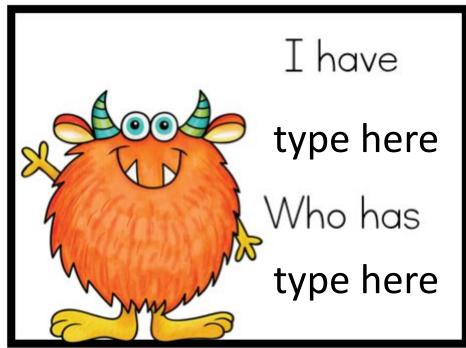

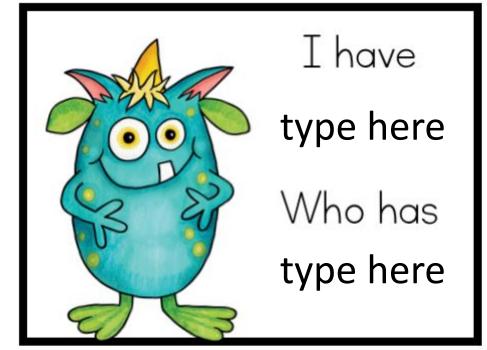

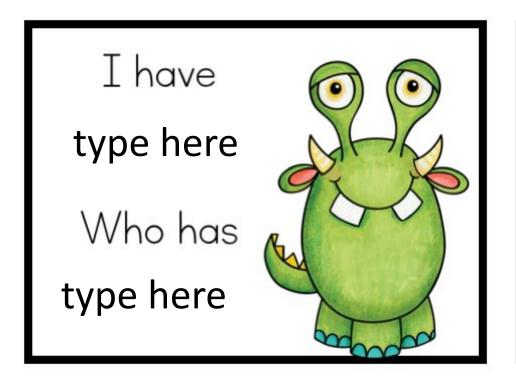

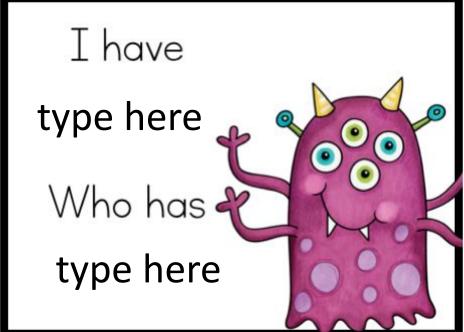

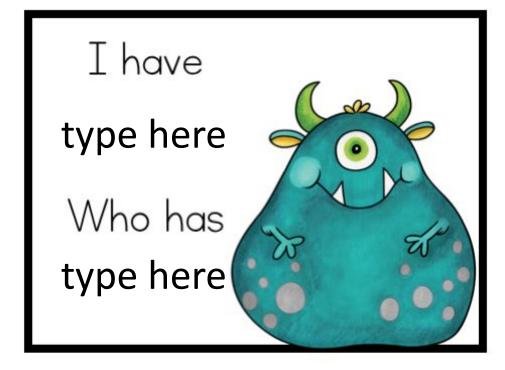

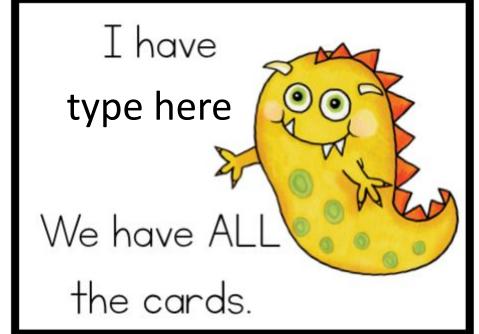

This product is the intellectual property of Laura Martin. By downloading this product, you are agreeing to the terms of use listed below. Thank you for your cooperation.

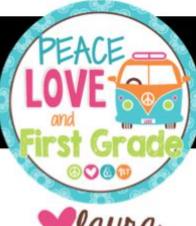

### laura

### PLEASE DO:

- Use this resource with students in your classroom or homeschool.
- Post for student use on a PASSWORD-SECURED website such as Google Classroom, Canvas, Schoology, etc.
- □ Purchase additional licenses at 10% off for other teachers who would like to use this resource.
- Leave a review for this resource.
- Reference this product with credit to me in blog posts, workshops, etc.

### PLEASE DO NOT:

- Share this resource with other teachers who are not in your classroom.
- □ Upload to a school server or share in any way on a public forum.
- □ Post any part of this resource online for sale or free

©Laura Martin. All Rights Reserved Single classroom use only. This document may not be duplicated, distributed, or re-published in any format without written permission from the author/owner.

Common Core State Standards @ Copyright 2010. National Governors Association Center for Best Practices and Council of Chief State School Officers. All rights reserved.

# CREDITS

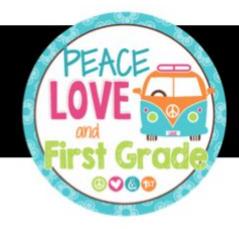

I use graphics from the following talented artists!

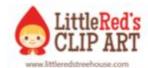

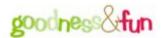

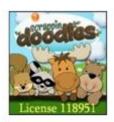

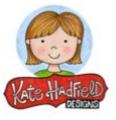

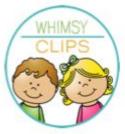

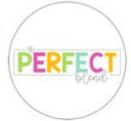

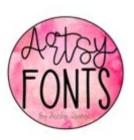

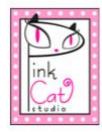

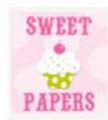

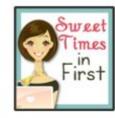

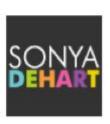

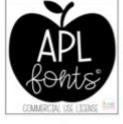

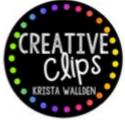

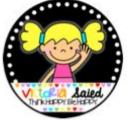

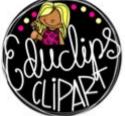

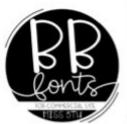

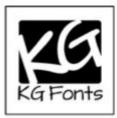

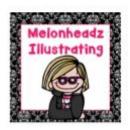

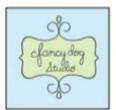

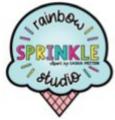

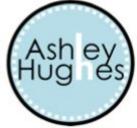

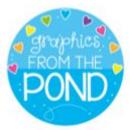

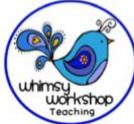

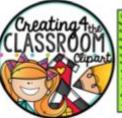

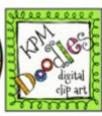

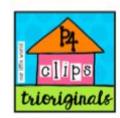